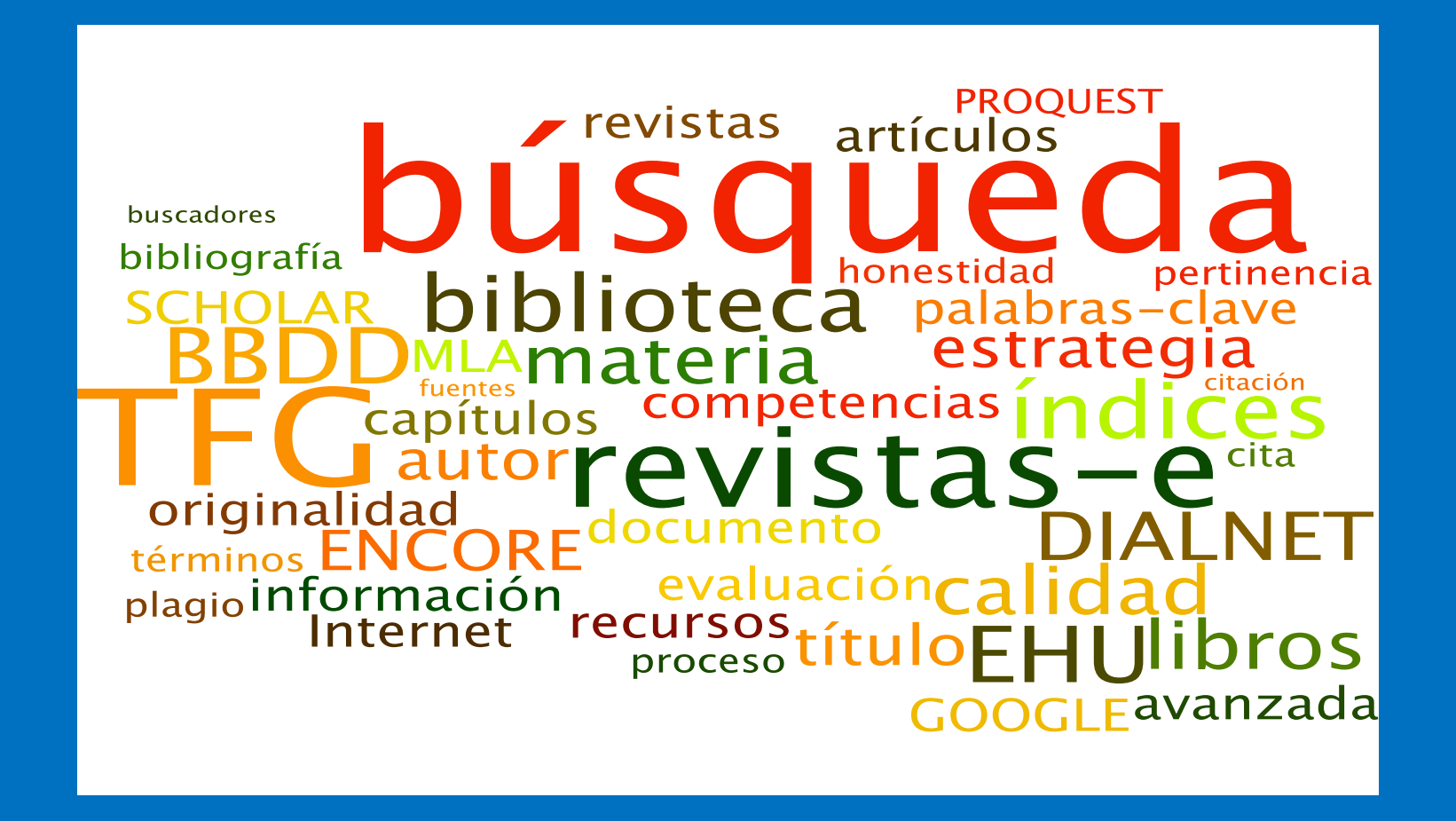

### **TFG y BIBLIOTECA**

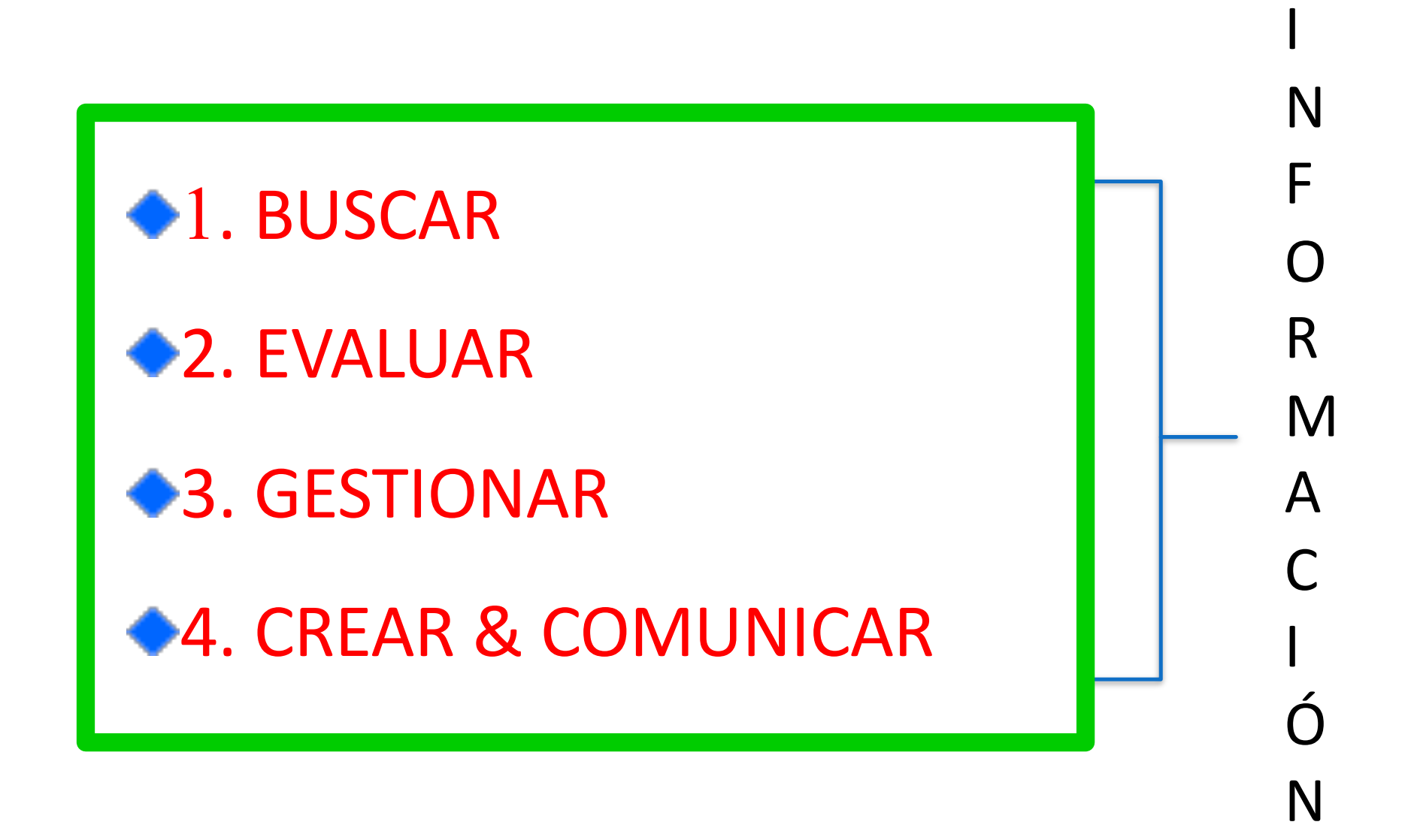

# 1. BUSCAR

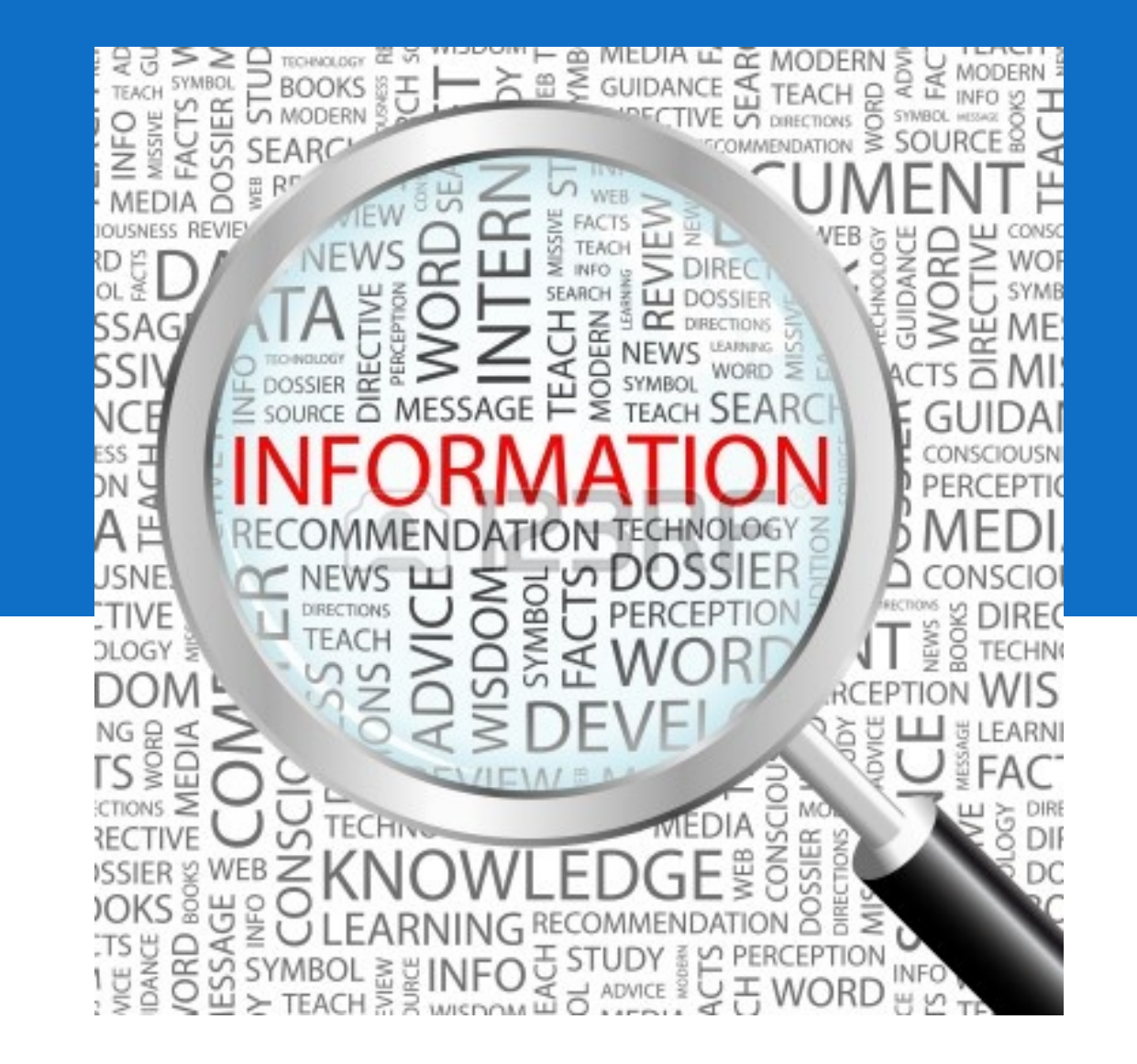

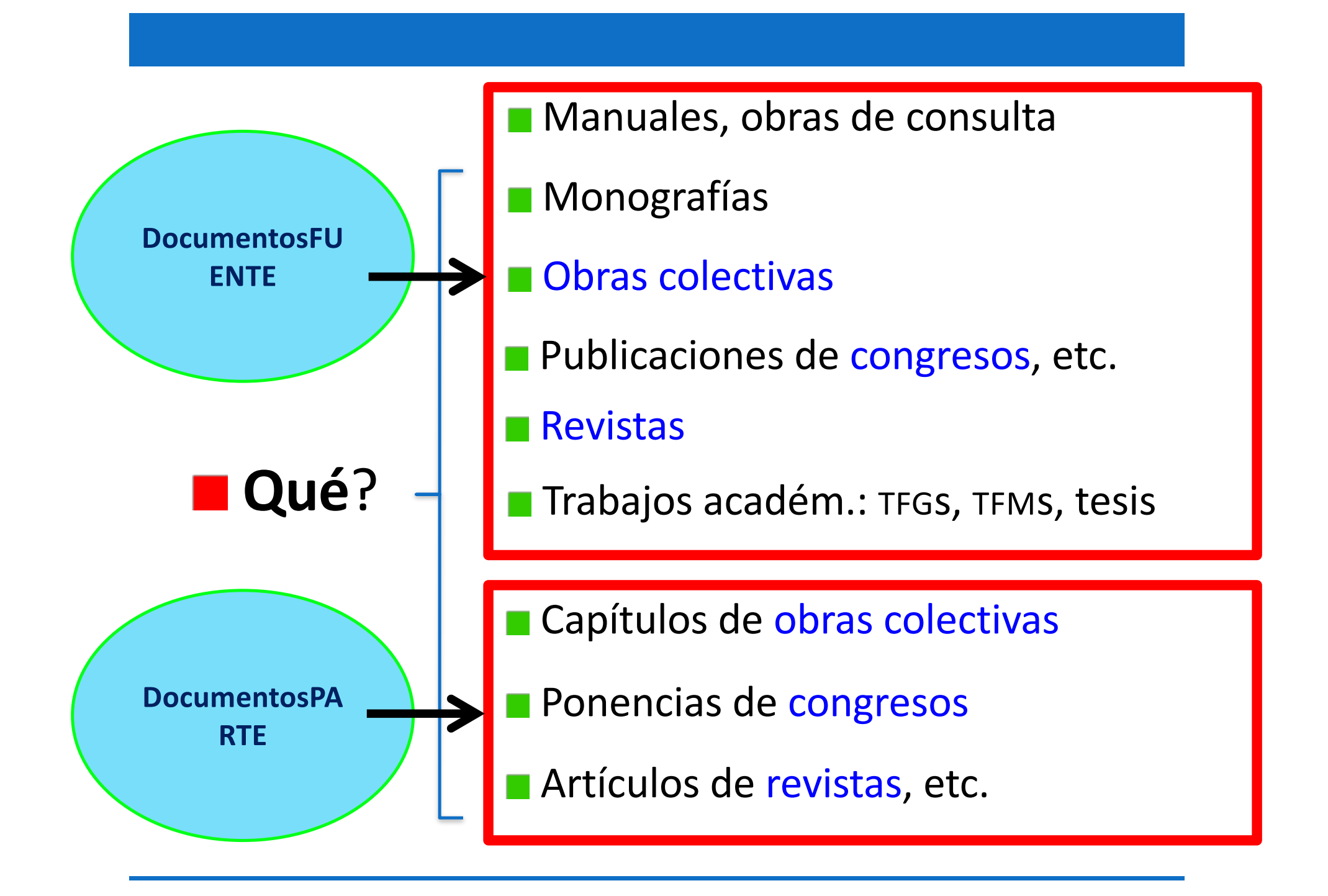

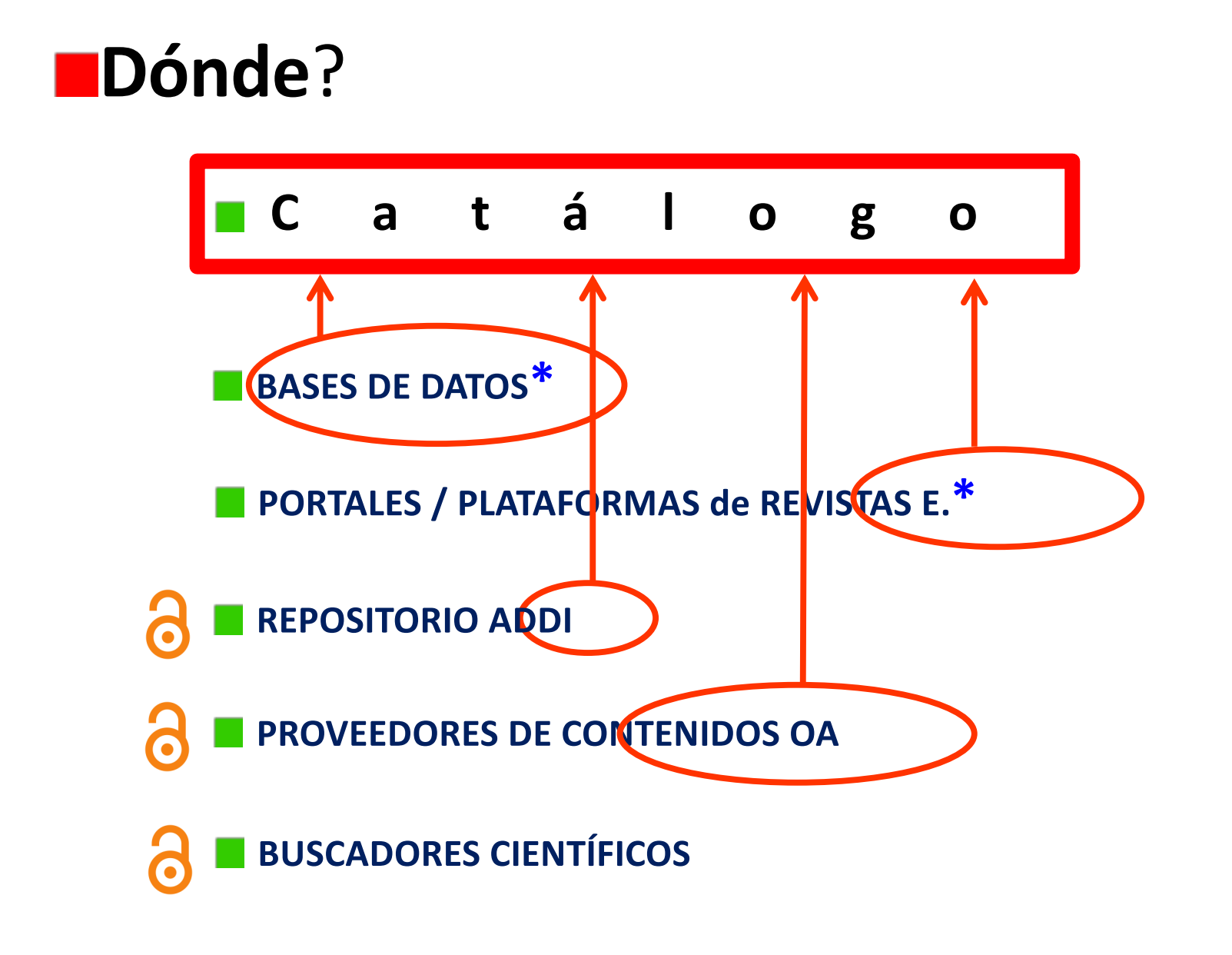

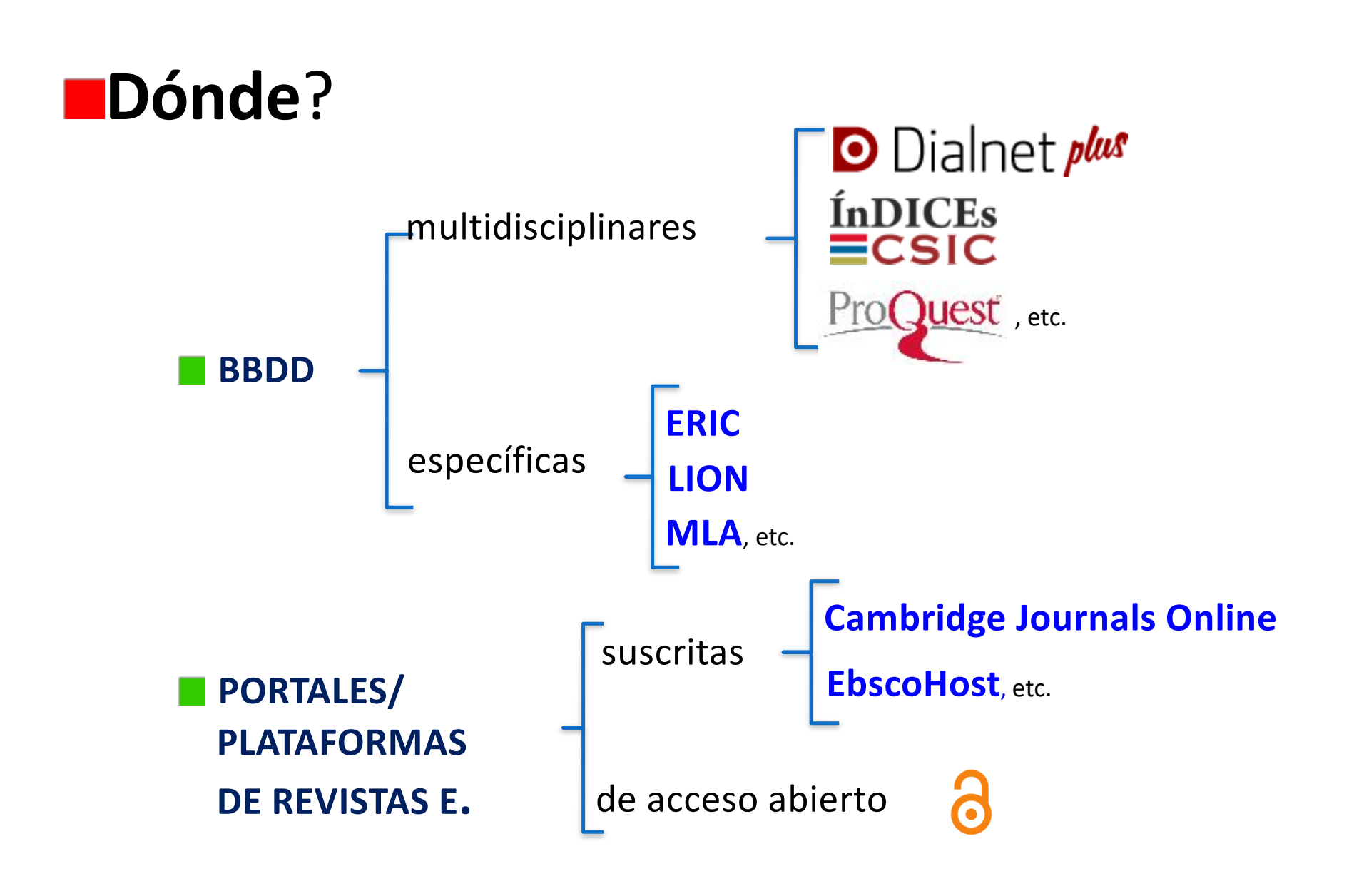

**Acceso: http://www.biblioteka.ehu.eus**

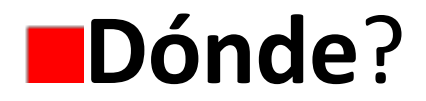

addi **REPOSITORIO**

**PROVEEDORES DE CONTENIDOS OA** 6

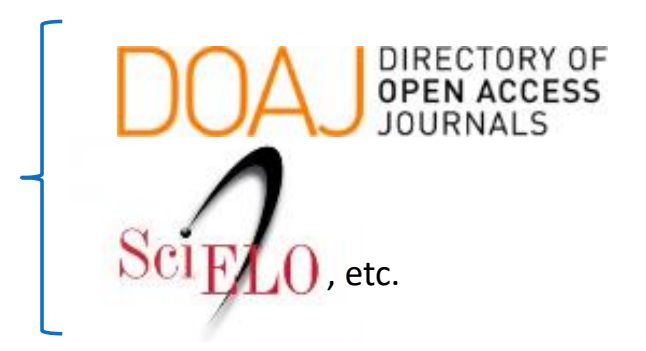

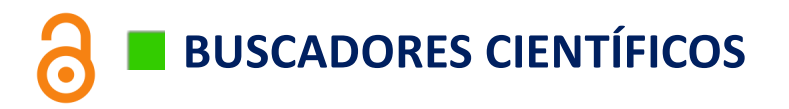

Recolecta

**BASE** 

Google Académico

God P

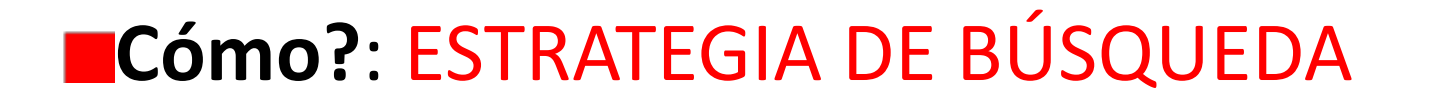

1) Elección de términos

Palabras clave

Térm. relacionados (sinónimos...)

Térm. +generales o +específicos

Traducción al inglés

Lenguajes controlados

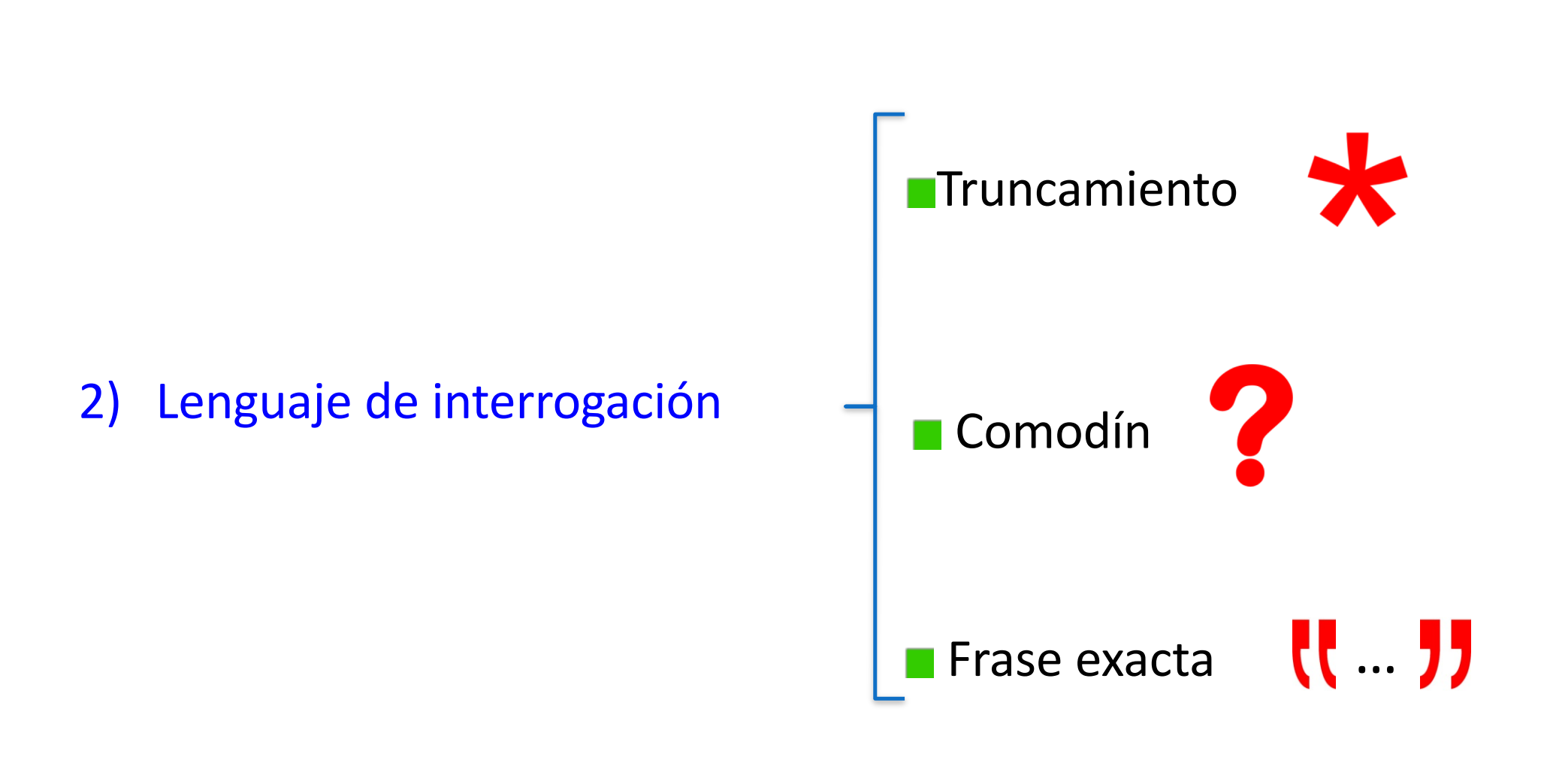

#### **Cómo?**: ESTRATEGIA DE BÚSQUEDA

#### **Cómo?**: ESTRATEGIA DE BÚSQUEDA

#### 3) Lenguaje de interrogación: **OPERADORES LÓGICOS**

**para combinar términos o frases**

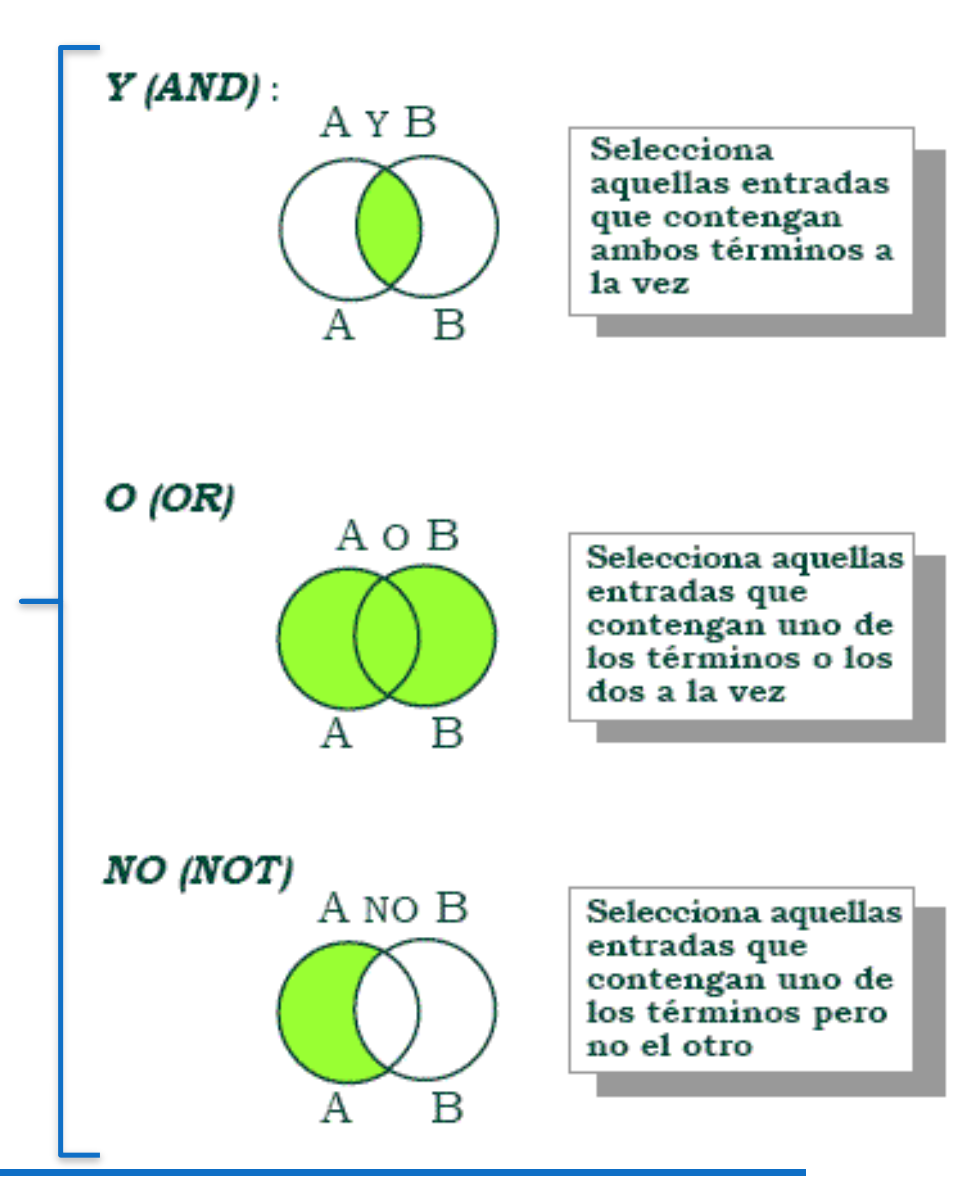

#### **Cómo?**: ESTRATEGIA DE BÚSQUEDA

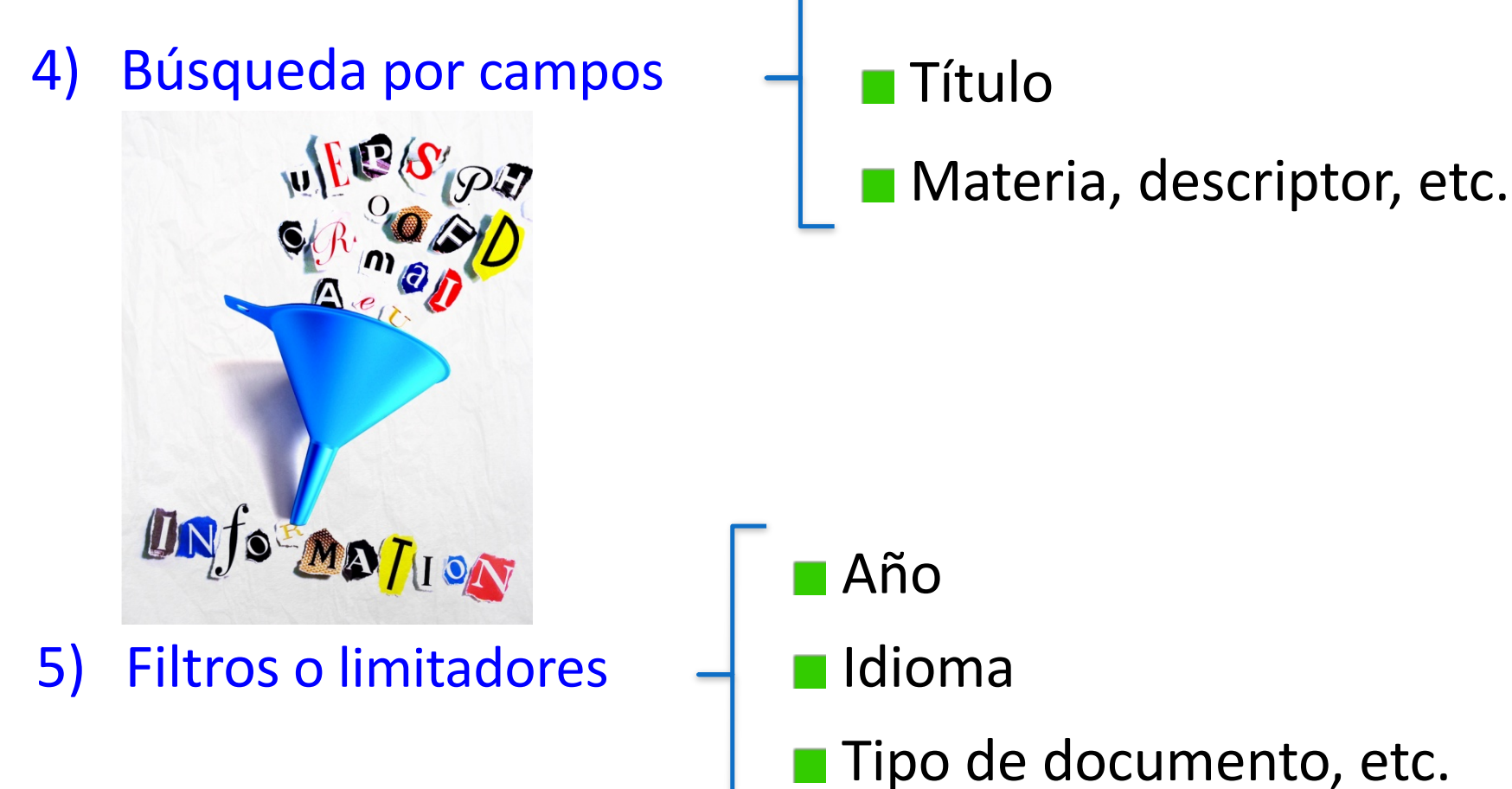

Autor

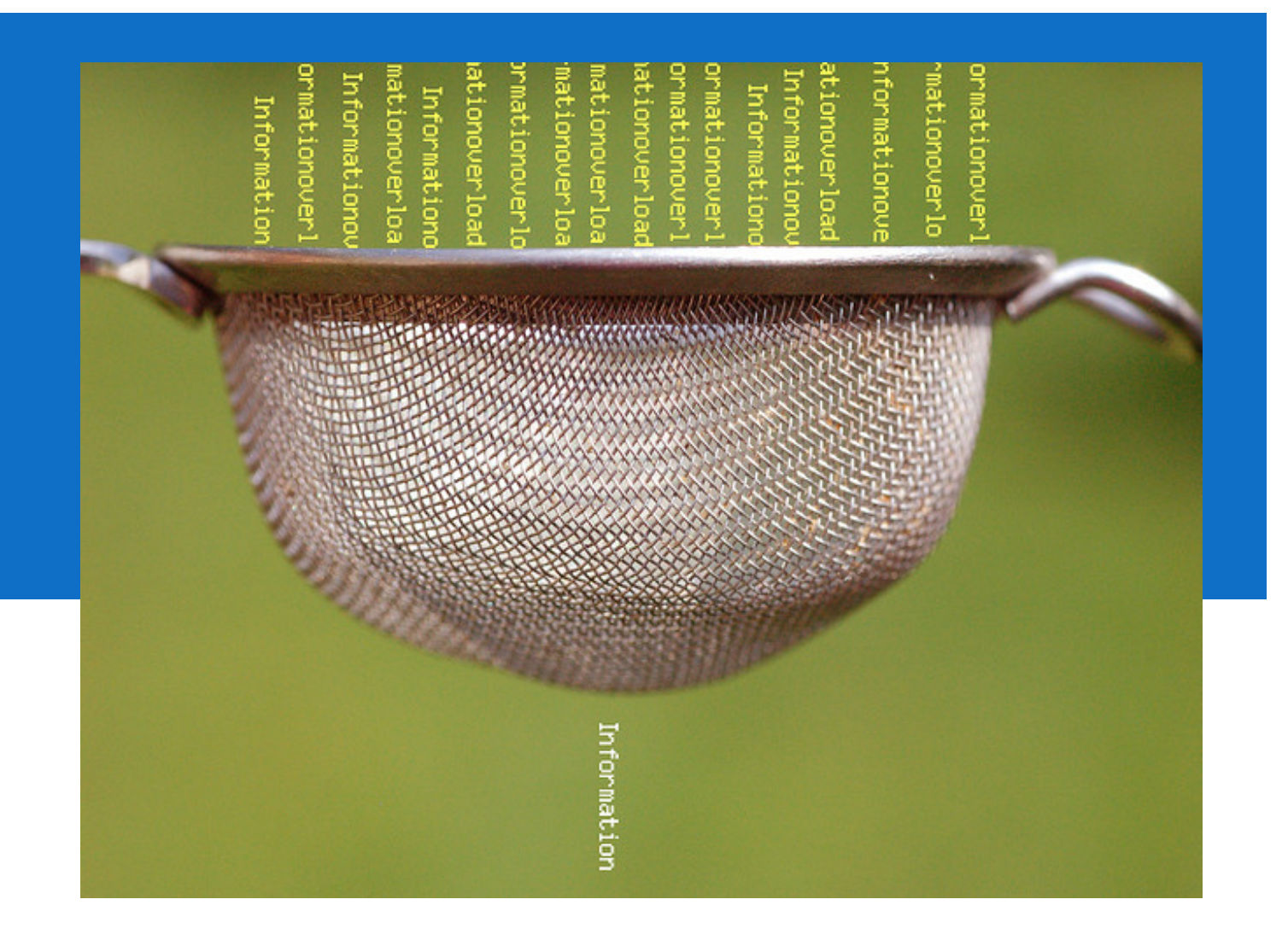

# 2. EVALUAR

### **CONJUNTO DE RESULTADOS**

- 1. Lo ordenamos: relevancia, año, título
- 2. Valoramos las referencias

<u>a sa Ba</u>

**CANTIDAD**

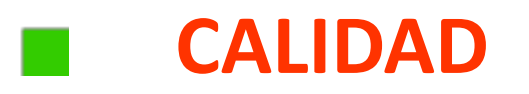

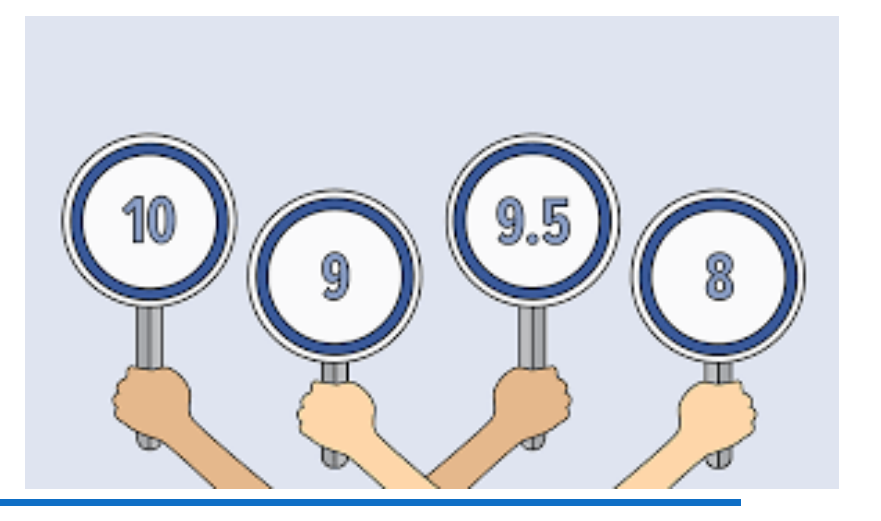

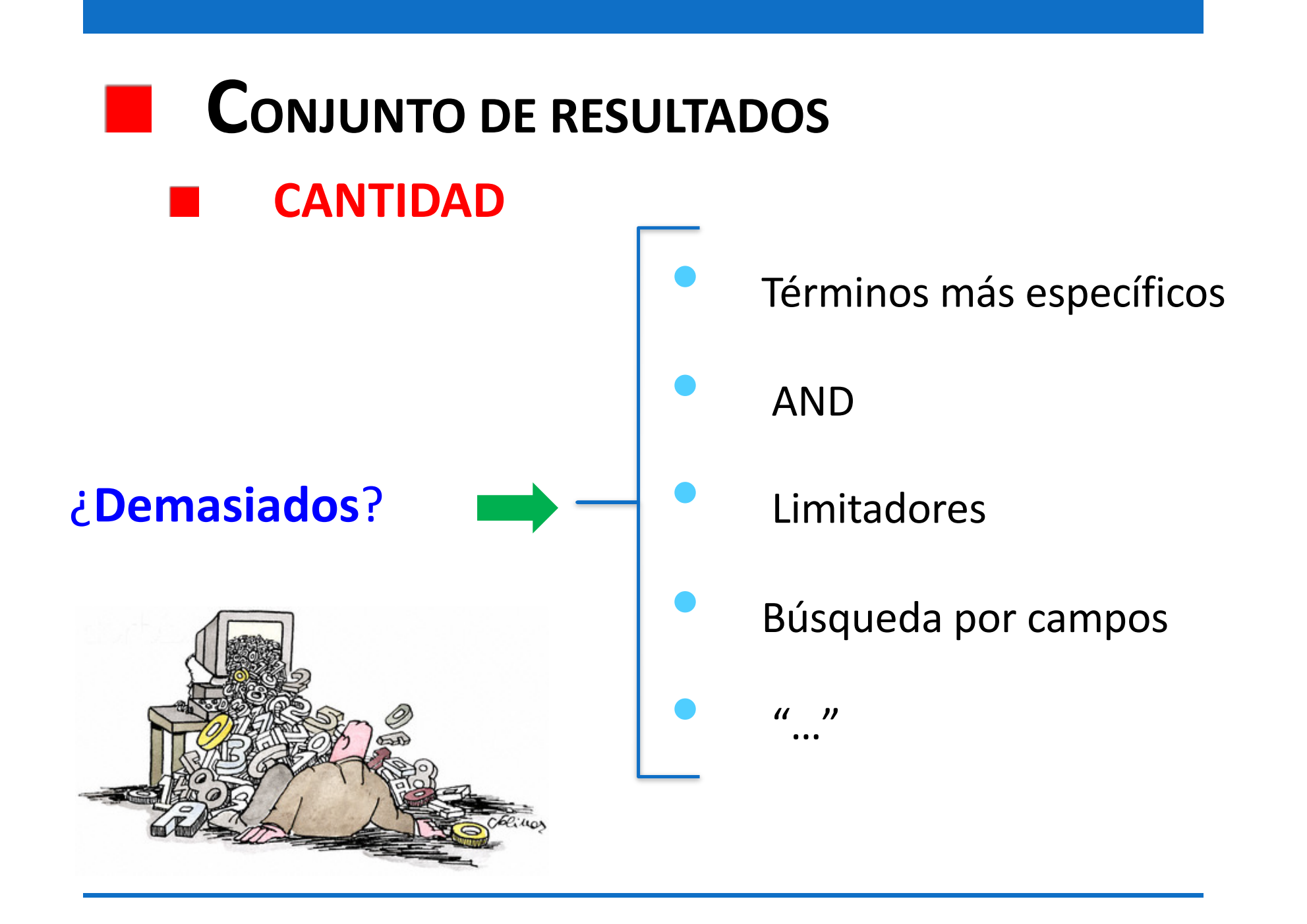

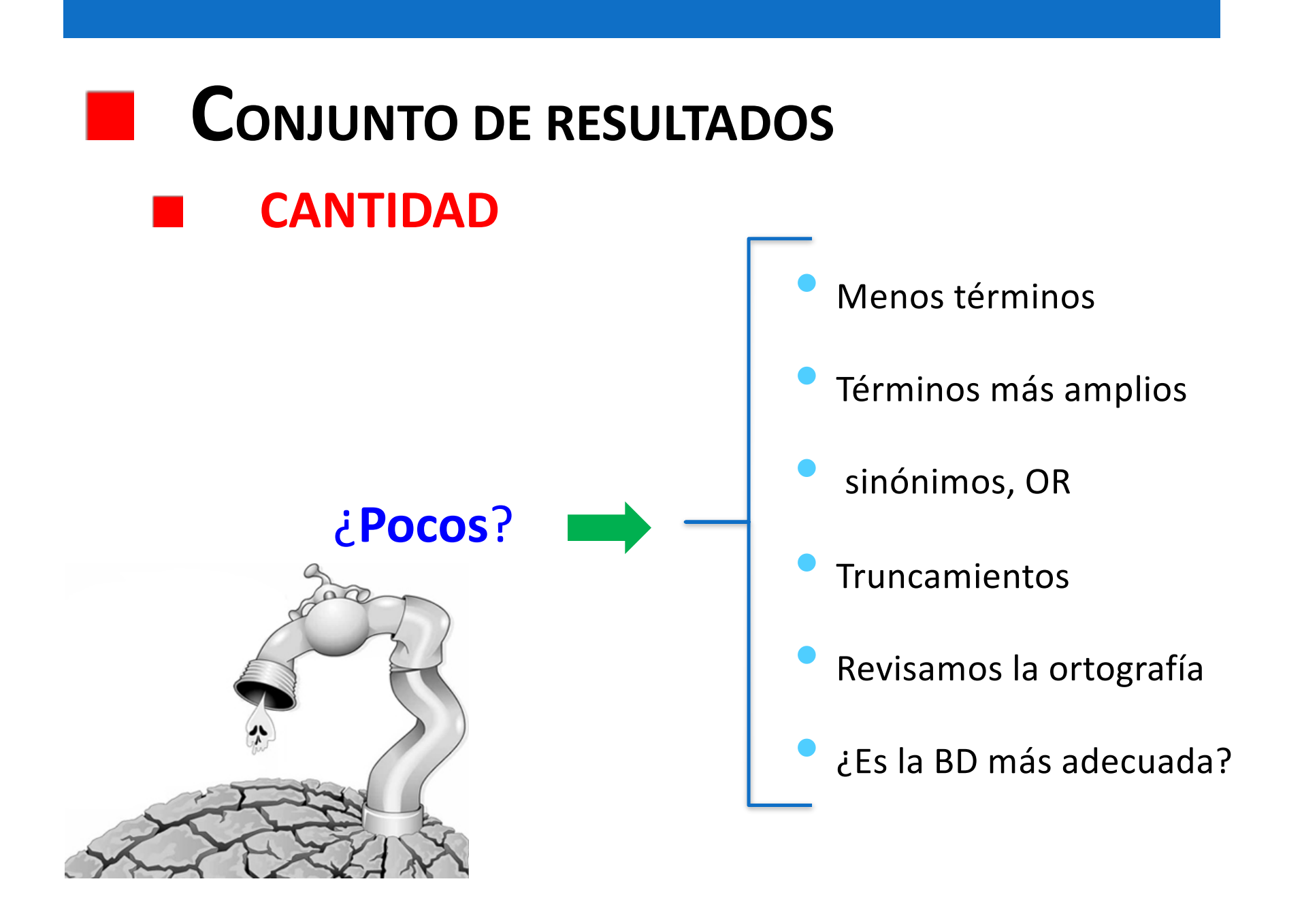

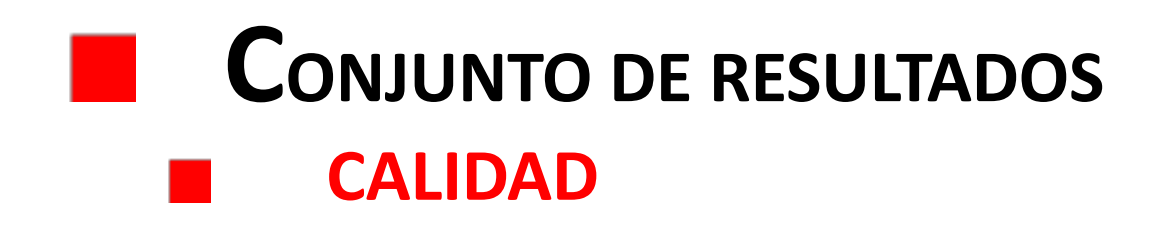

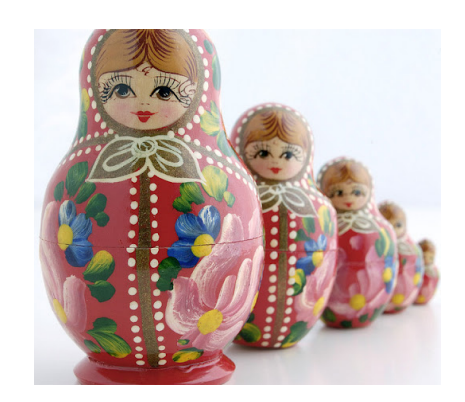

#### **CALIDAD = PERTINENCIA**

- ■¿se ajusta a lo que necesito?
- ■¿se adecúa a mi nivel de comprensión?
- §¿aborda las cuestiones que me interesan?

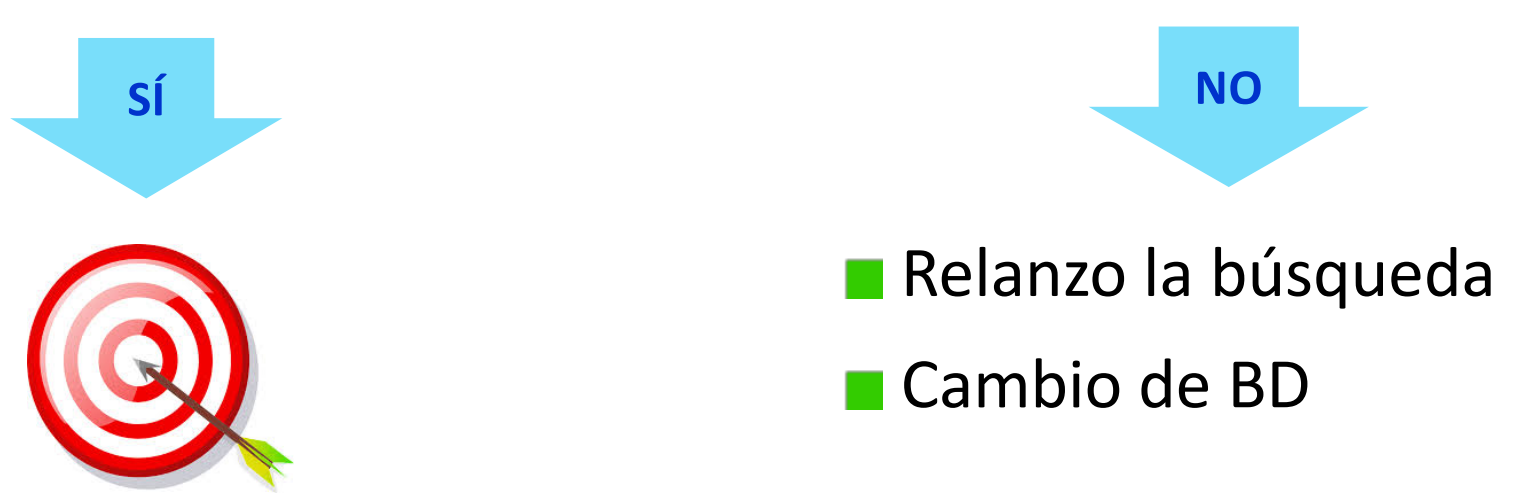

# 3. GESTIONAR

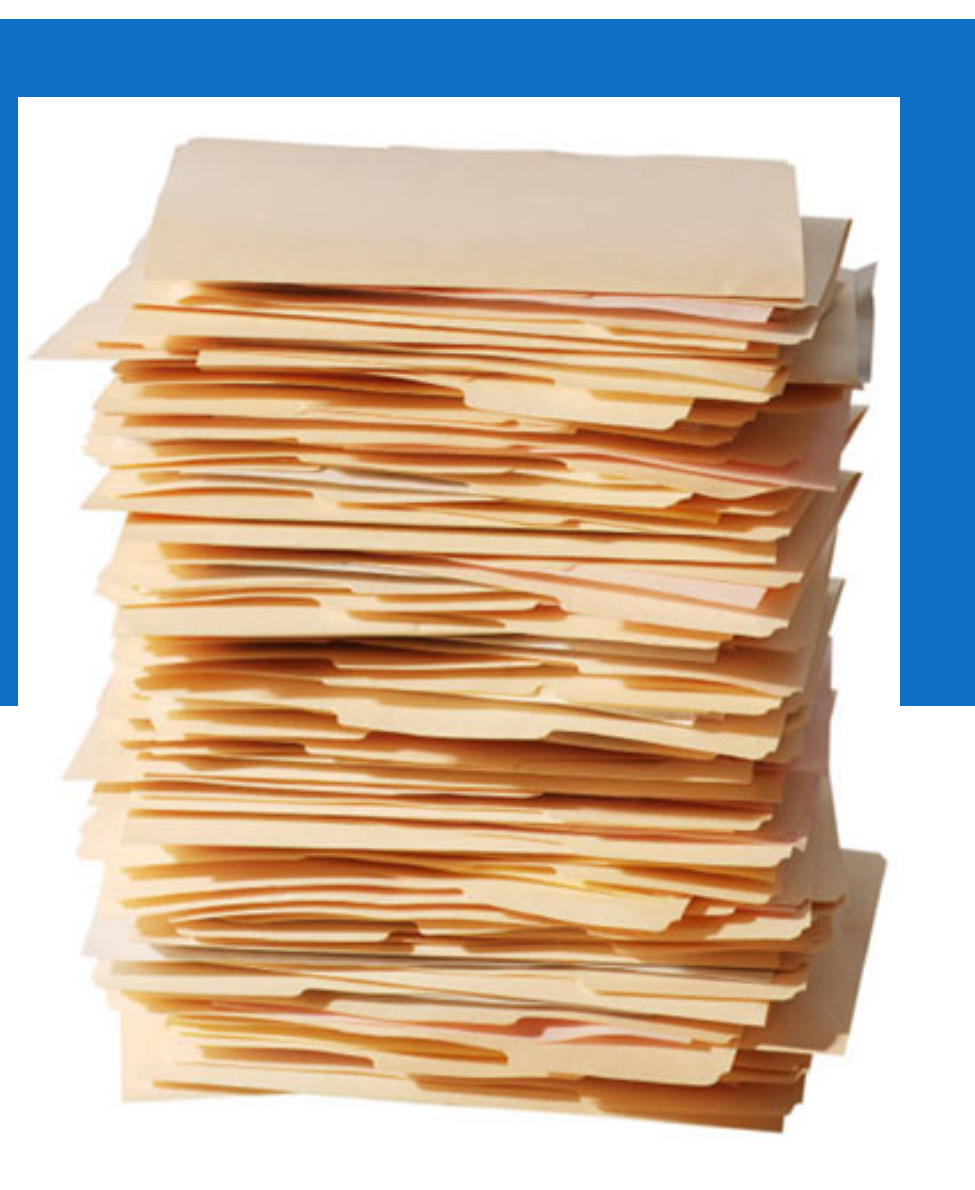

#### **QUÉ HACER CON LOS RESULTADOS RELEVANTES**

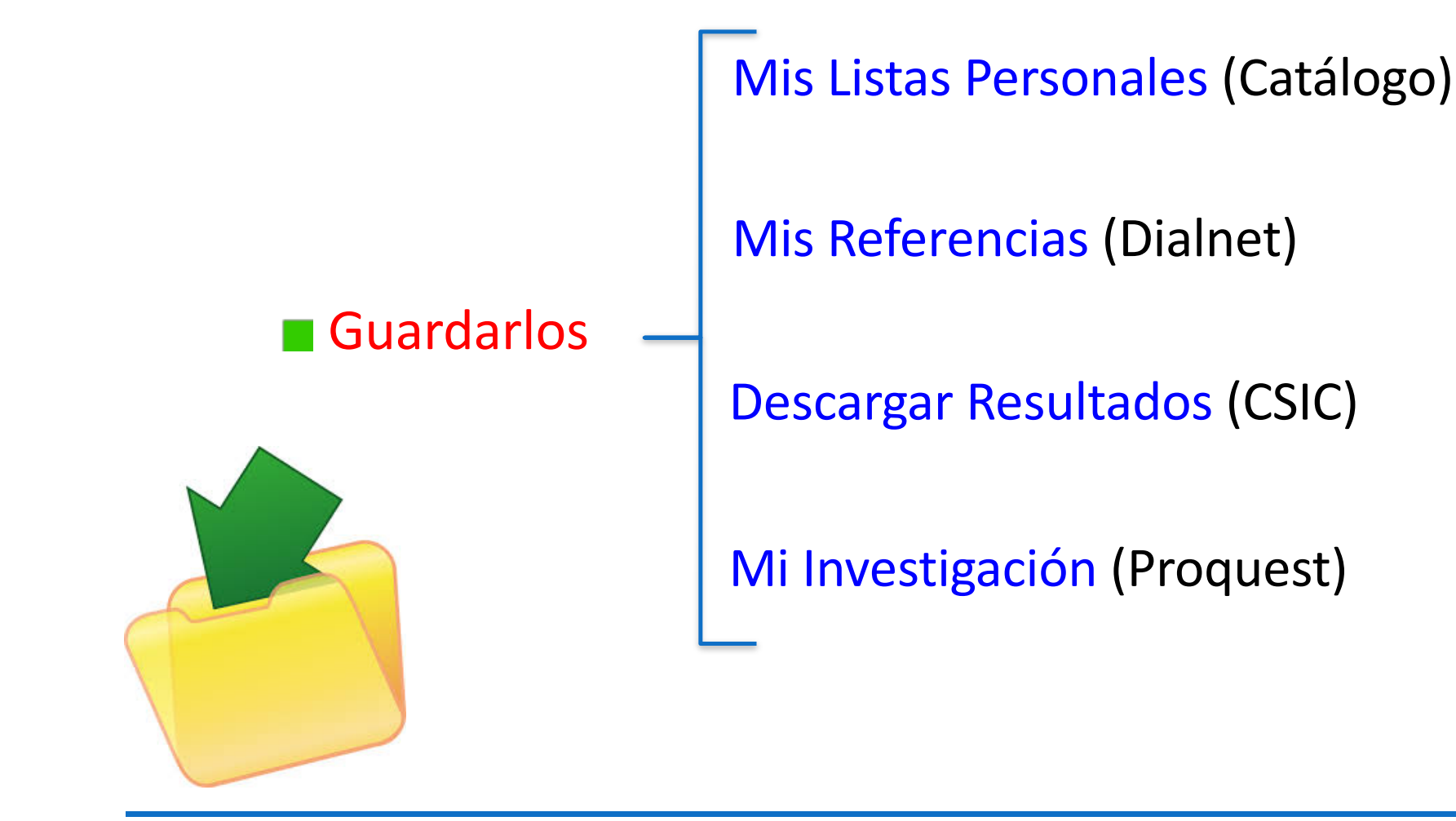

#### **QUÉ HACER CON LOS RESULTADOS RELEVANTES**

Exportarlos a un **Gestor de Referencias**

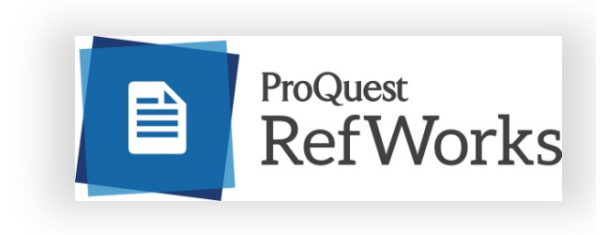

Enviarlos por **e-mail**

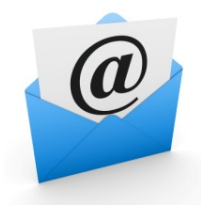

Acceder al **texto completo**

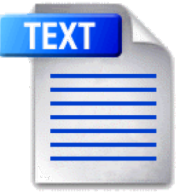

#### **CÓMO ACTUALIZAR UNA BÚSQUEDA**

#### MANUALMENTE AUTOMÁTICAMENTE

Ejecutando una BÚSQUEDA GUARDADA

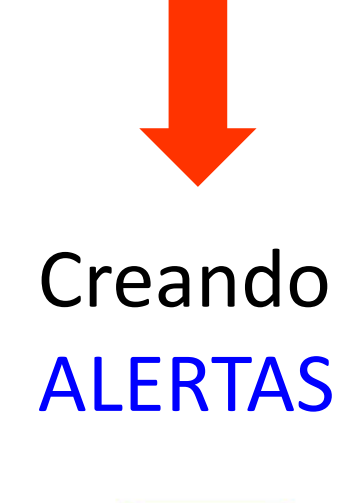

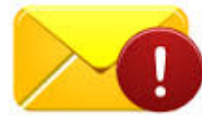

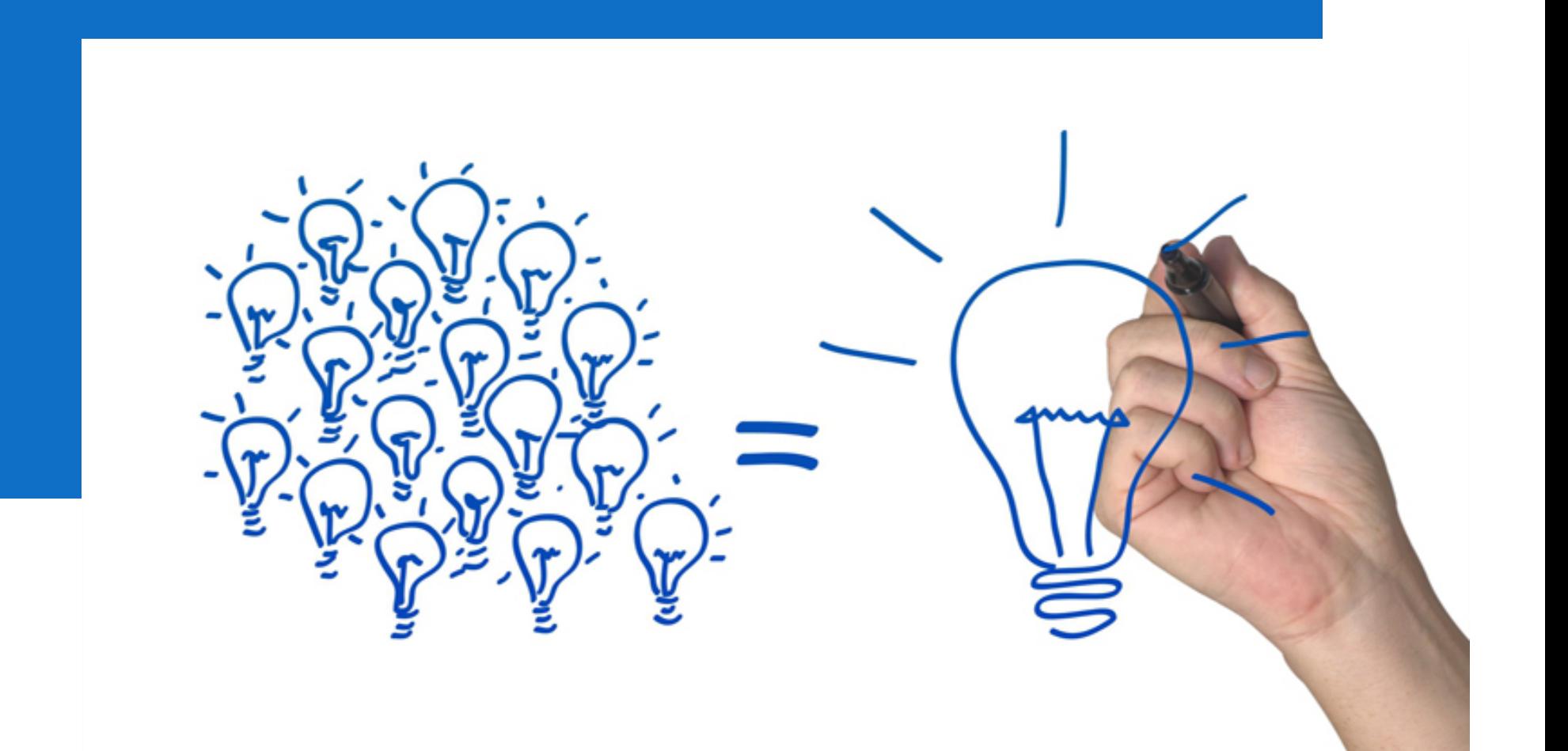

## 4. CREAR Y COMUNICAR

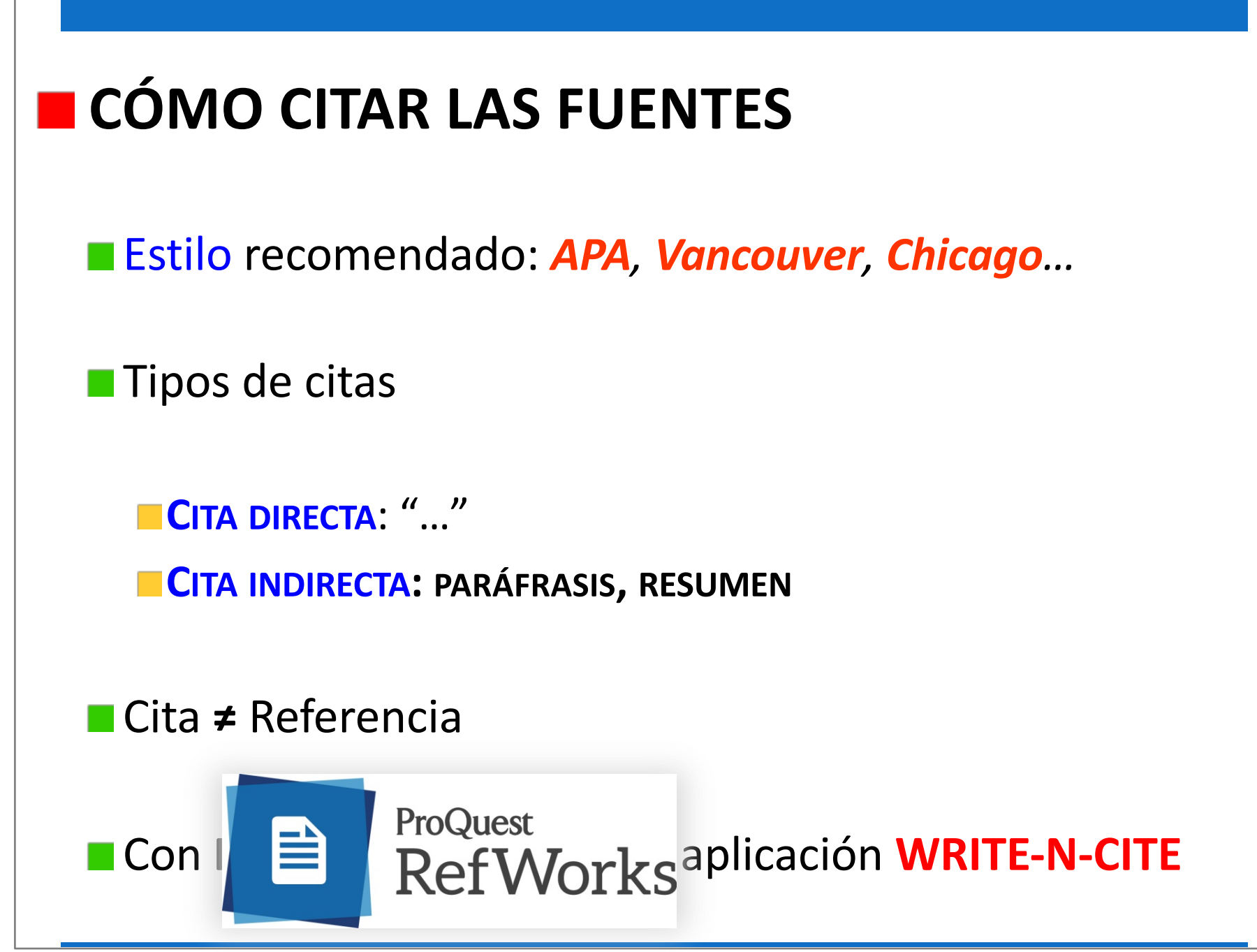

### **POR QUÉ CITAR LAS FUENTES**

Por el autor: respeto a la creación ajena (HONESTIDAD académica)

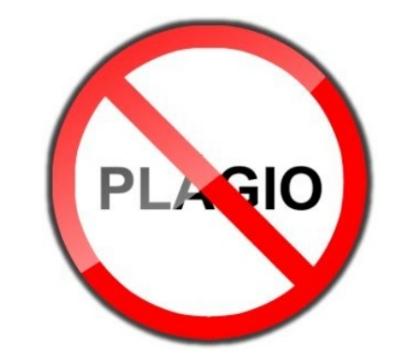

Por mí: credibilidad, seriedad, evito el plagio

Por el lector: le facilito **QUIÉN**, **DÓNDE** y **CUÁNDO**

#### **SERVICIO DE APOYO AL APRENDIZAJE**

### ■¿Tienes alguna duda o deseas saber más? ¡PREGÚNTANOS!

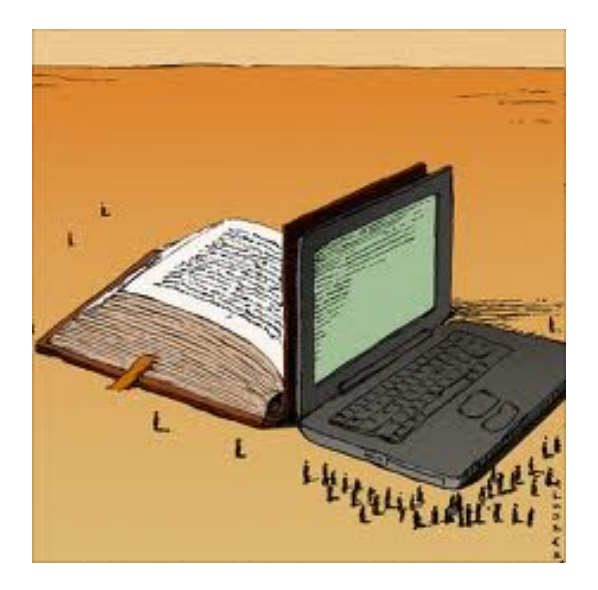